## МІНІСТЕРСТВО ОСВІТИ І НАУКИ УКРАЇНИ ЗАПОРІЗЬКИЙ НАЦІОНАЛЬНИЙ УНІВЕРСИТЕТ ЕКОНОМІЧНИЙ ФАКУЛЬТЕТ КАФЕДРА ОБЛІКУ ТА ОПОДАТКУВАННЯ

**ЗАТВЕРДЖУЮ** Декан економічного факультету А.В. Череп

« $\longrightarrow$  2023 р

# **ДІДЖИТАЛІЗАЦІЯ**

# **ОБЛІКОВО-АНАЛІТИЧНОГО ПРОЦЕСУ НА ПІДПРИЄМСТІ**

РОБОЧА ПРОГРАМА НАВЧАЛЬНОЇ ДИСЦИПЛІНИ

підготовки магістрів

очної (денної) та заочної (дистанційної) форм здобуття освіти спеціальності 071 «Облік і оподаткування» освітньо-професійна програма «Облік і аудит»

Укладач: Сейсебаєва Наталія Григорівна, к.е.н., доцент, доцент кафедри обліку та оподаткування

Обговорено та ухвалено на засіданні кафедри обліку та оподаткування

Протокол №\_1\_ від "28" серпня 2023 р. Завідувач кафедри обліку і оподаткування

Н.М. Проскуріна<br>
(підпис) — — — (ініціали, прізвище) — — — — — (підпис) (підпис) (ініціали, прізвище )

Ухвалено науково-методичною радою економічного факультету

Протокол №\_1\_від "28" серпня 2023 р. Голова науково-методичної ради економічного факультету \_\_\_\_\_\_\_\_\_\_\_\_\_\_\_\_\_Н.О.Дугієнко

(підпис) (ініціали, прізвище)

Погоджено Гарант освітньо-професійної програми Н.М. Проскуріна \_ (підпис) (ініціали, прізвище)

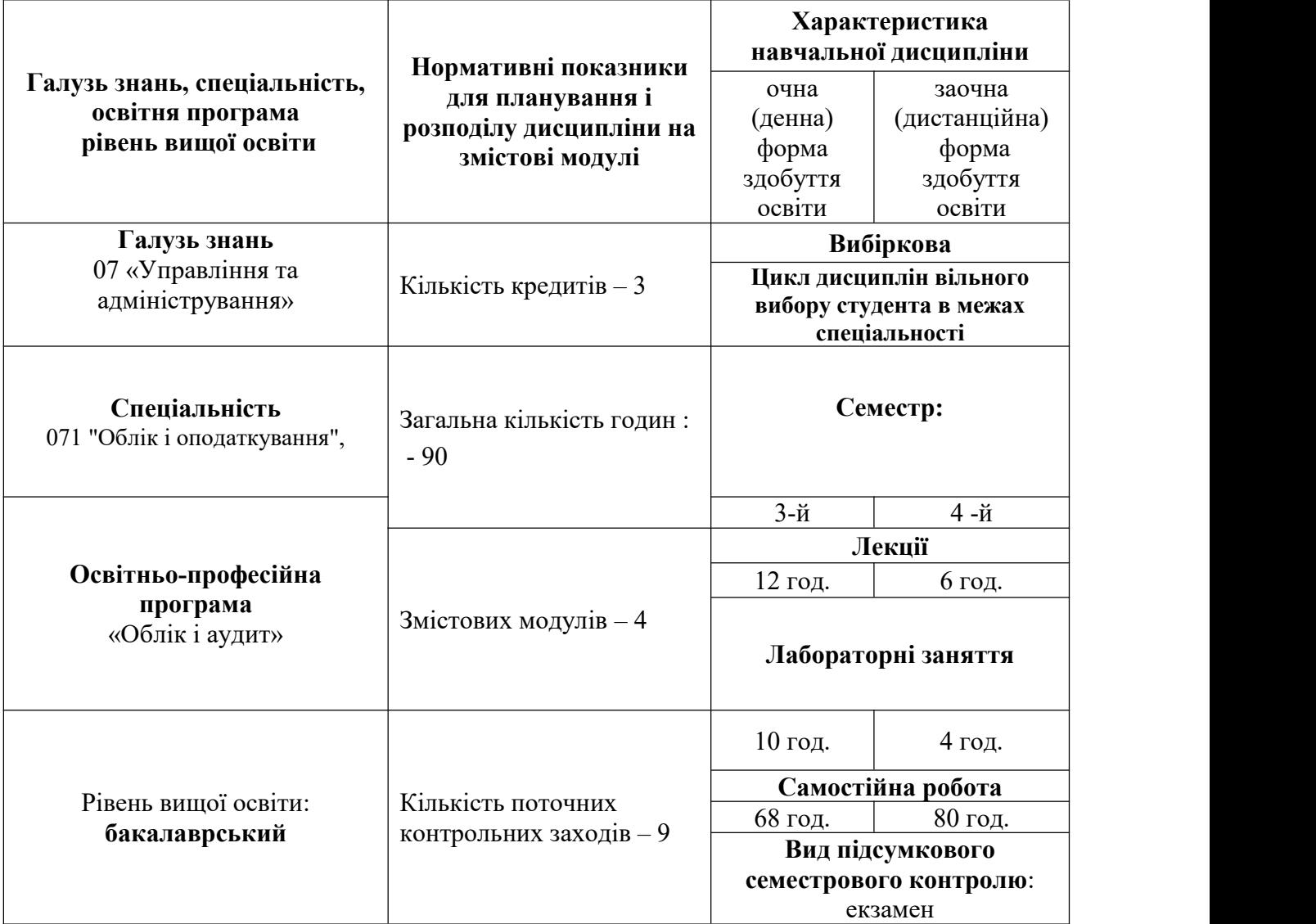

## **1. Опис навчальної дисципліни**

#### **2. Мета та завдання навчальної дисципліни**

**Предметом** вивчення дисципліни є комп'ютерні системи і технології, можливості їх використання в бухгалтерському обліку, оподаткуванні та аналізі для діджиталізації обліко аналітичних процесів.

**Метою** викладання навчальної дисципліни «Діджиталізація обліково-аналітичних процесів на підприємстві» є вивчення теоретичних основ впровадження і використання цифрових технологій у сферах обліку, оподаткування, аналізу, підготовки бухгалтерських і податкових документів, фінансової, податкової, статистичної звітності за допомогою найбільш поширених прикладних рішень і спеціалізованих комп'ютерних програм, набуття практичних навичок впровадження цифрових технологій обліку, оподаткування та аналізу на підприємствах, в установах таорганізаціях України.

**Об'єктом** вивчення навчальної дисципліни є інформаційні системи і технології в обліку та аудиті.

У процесі вивчення навчальної дисципліни «Діджиталізація обліково-аналітичних процесів на підприємстві» перед студентами поставлено **такі завдання:**

- розкрити сутність та важливість діджиталізації у сфері обліку, оподаткування та аналізу;

- визначити основні тенденції розвитку інформаційних технологій та перспективи їх застосування при діджиталізації бізнесу;

- вивчити практичні основи діджиталізації обліку, оподаткування та анадізу;

- отримати теоретичні знання з використання спеціальних комп'ютерних програм для обліку та оподаткування, які найпопулярніші серед українських суб'єктів бізнесу;

- набути практичні навички ведення обліку у різних комп'ютерних програмах;

- набути практичних навичок формування і подання податкових декларацій за допомогою спеціальних комп'ютерних програмам;

- виробити процесне мислення та здатності використання процесного підходу при діджиталізації обліково-аналітичних функцій сучасного підприємства.

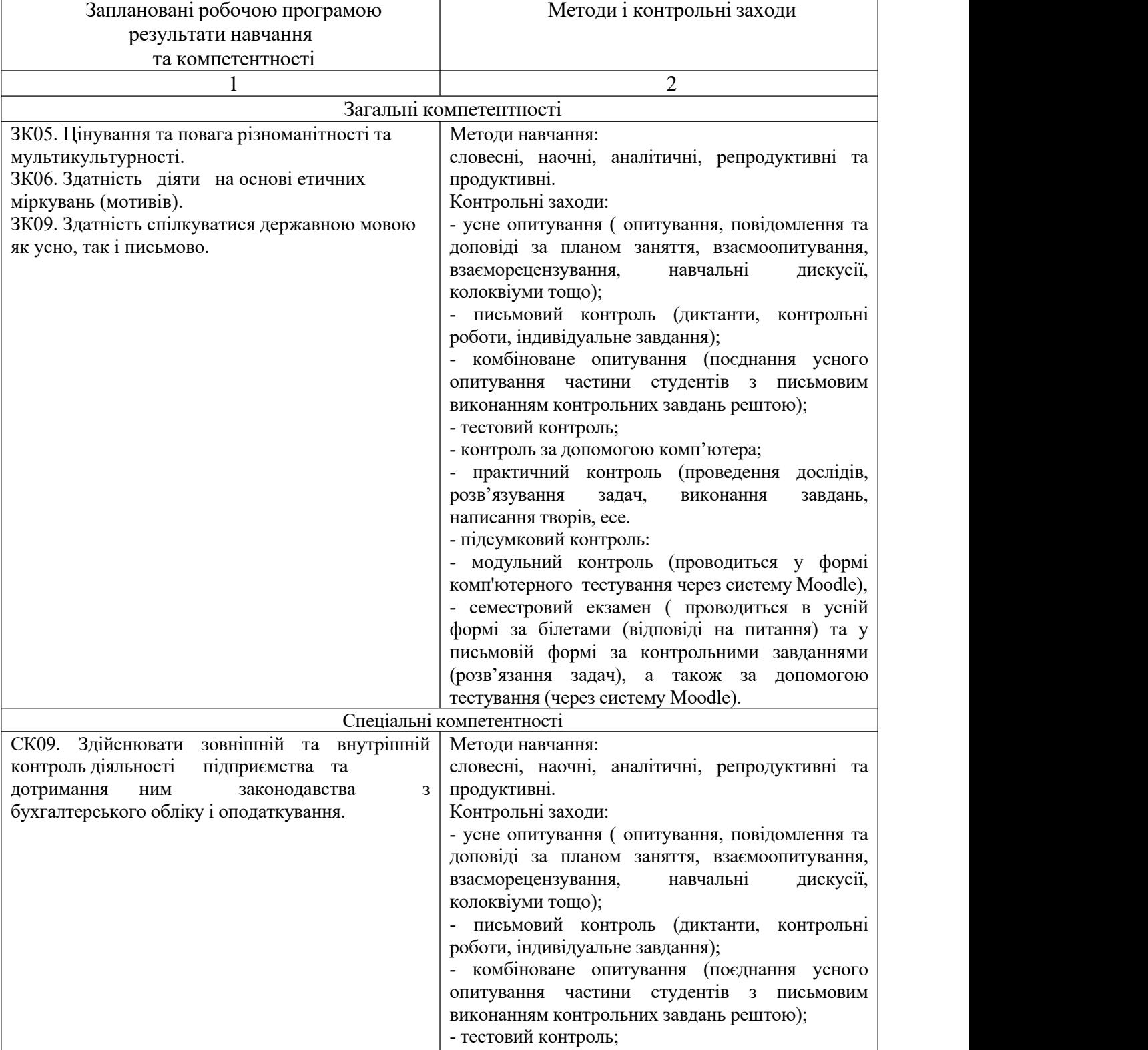

- контроль за допомогою комп'ютера;

У результаті вивчення навчальної дисципліни студент повинен набути таких результатів навчання (знання, уміння тощо) та компетентностей:

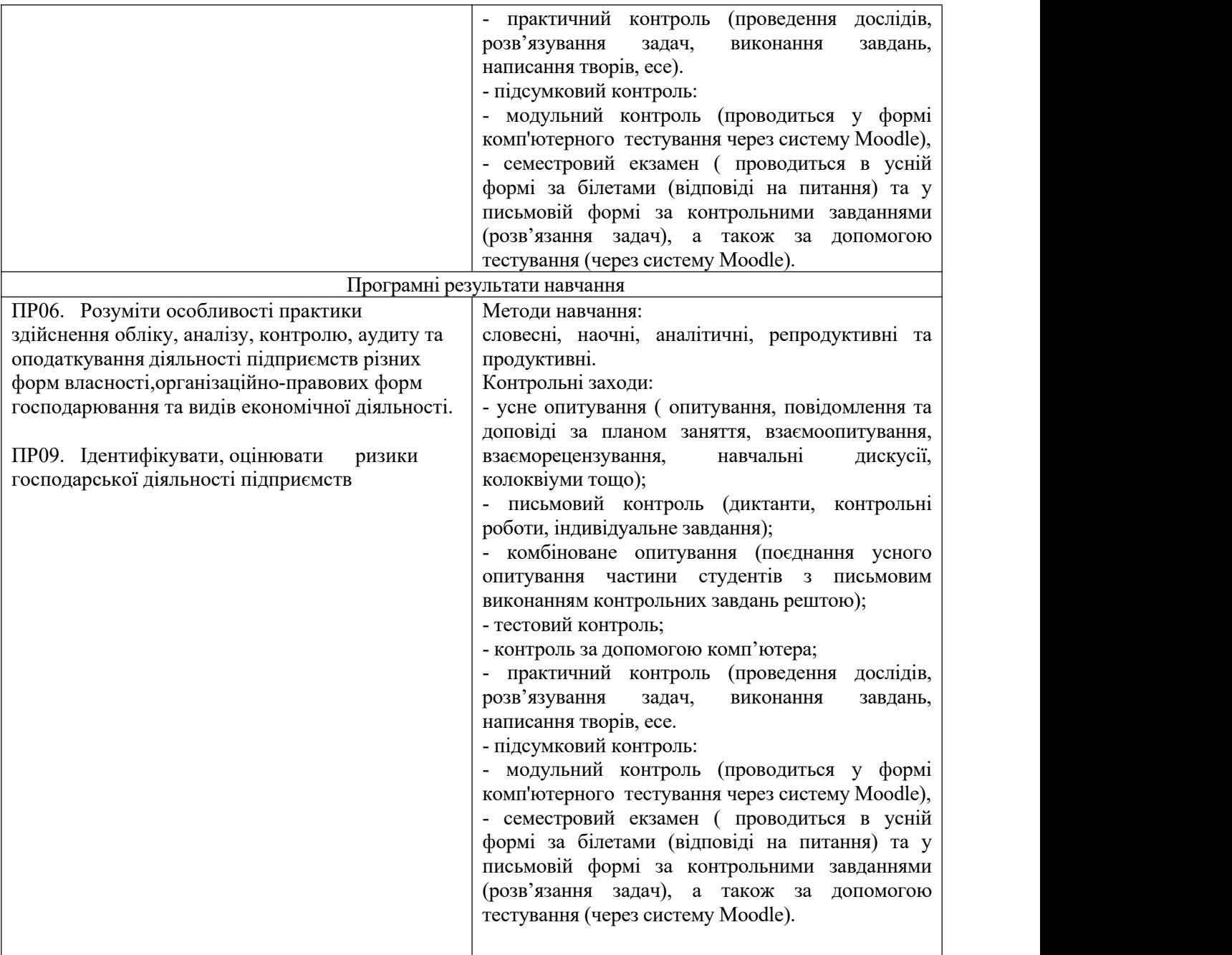

#### **Міждисциплінарні зв'язки.**

Відповідно до структурно-логічної схеми освітньо-професійної програми «Облік і аудит» курс «Діджиталізація обліково-аналітичних процесів на підприємстві» тематично пов'язаний з дисциплінами «Інформатика» та «Теорія бухгалтерського обліку».

Відповідно до структурно-логічної схеми освітньо-професійної програми «Облік і аудит» знання з курсу «Діджиталізація обліково-аналітичних процесів на підприємстві» забезпечують основу для вивчення навчальної дисципліни «Теорія економічного аналізу» та «Основи аналітичної роботи», «Фінансовий облік», «Аналіз господарської діяльності», «Аудит».

### *3.* **Програма навчальної дисципліни**

*Змістовий модуль 1 Діджиталізація обліково-аналітичного процесу в умовах цифровізації економіки*

#### *Тема 1. Сутність та загальні поняття цифровізації та діджиталізації.*

Необхідність і напрямки цифровізації економіки. Концепція діджиталізації обліку, оподаткування, аналізу та аудиту. Державне регулювання і законодавче забезпечення діджиталізації обліку, оподаткування, аналізу тааудиту.

#### *Тема 2. Процесний підхід до діджиталізації обліково-аналітичної функції .*

Сутність процесно-орієнтованого та функціонально-орієнтованого підходів до діджиталізації обліку, оподаткування, аналізу та аудиту. Методи діджиталізації обліку, оподаткування, аналізу та аудиту в умовах використання цих підходів. Поняття реінжинірингу бізнес-процесів. Моделювання бізнес-процесів та системи бізнес моделювання.

### *Змістовий модуль 2 Практичні аспекти діджиталізації обліково-аналітичного процесу на підприємстві.* . *Сучасні тенденції ринку технічного та програмного забезпечення для цілей діджиталізації обліку.*

### *Тема 3 . Автоматизовані системи бухгалтерського обліку (АСБО) для професійних бухгалтерів.*

Загальна характеристика та цілі впровадження програмного забезпечення. Системна архітектура і технічна політика ПЗ. Організаційна структура, етапи та послідовність впровадження програм. Функціональні можливості. Визначення витрат на впровадження та оцінка ефективності АСБО. Ведення бухгалтерського обліку та складання бухгалтерської, управлінської, фінансової та фіскальної звітності у ПЗ:

- *ПЗ "ДЕБЕТ-ПЛЮС" компанії Дебет-Плюс (https://debet.com.ua/)*
- *ПЗ "BOOKKEEPER" компанії BOOKKEEPER [\(https://bookkeeper.kiev.ua/](https://bookkeeper.kiev.ua/))*
- *ПЗ "MASTERbuh" компанії ІТ-Enterprise [\(https://masterbuh.com/\)](https://masterbuh.com/)*
- *ПЗ "АКЦЕНТ" компанії ООО Импакт(https://accent.ua/)*
- *ПЗ "Облік SaaS" компанії*
- *ПЗ"AGRI-бухгалтерія"компанії AGRIANALYTIKA*

*(https://agrianalytica.com/uk/products\_farmer\_ac)*

*ПЗ "ISpro" компания АО"Інтелект-Сервіс" (https://do.ispro.ua/course/view.php?id=22)*

Світовий ринок мобільних додатків для діджиталізаціїбізнес-процесів та обліку. Системи підтримки прийняття рішень, системи штучного інтелекту, експертні системи в бухгалтерському обліку.

#### *Тема 4 . Програмне забезпечення для контролю, аудиту та* з*вітності відповідно до Міжнародних стандартів фінансової звітності.*

Загальна характеристика та цілі впровадження програмного забезпечення. Системна архітектура і технічна політика ПЗ. Організаційна структура, етапи та послідовність впровадження програми. Функціональні можливості. Автоматизація процесів фінансового контролю, аудиту та формування звітності відповідно до МСФЗ.

*ПЗ "CaseWare" компанії CaseWare Україна (https://caseware.com.ua/about-us/)*

#### *Змістовий модуль 3 Спеціалізовані комп'ютерні програми для автоматизації формування та подання звітності*

#### *Тема 5. Спеціалізовані комп'ютерні програми для автоматизації формування та подання податкової звітності.*

Сучасні тенденції ринку програмного забезпечення для оптимізації ведення обліку, аналізу та оподаткування. Порядок та критерії вибору оптимальних комп'ютерних програм і систем для цілей діджиталізації обліку і оподаткування підприємства. Спеціалізовані комп'ютерні програми (М.Е.Док, FREE ZVIT, Є-кабінет платника податків), для автоматизації податкового процесу на підприємстві та подачу податкової звітності.

Спеціалізована комп'ютерна програма (Є-звітність ) для автоматизації процесу звітності Державній Казначейській Службі України на підприємстві.

## *Змістовий модуль 4 Перспективи розвитку професії бухгалтера в умовах діджиталізації управління.*

### *Тема 6. Трансформація ролі і призначення бухгалтера в умовах діджиталізації*

Тенденції впливу діджиталізації на управління підприємством. Трансформація місії та назви професії бухгалтера. Вимоги до бухгалтера як користувача комп'ютерних програм та цифрових технологій. Цифрова грамотність бухгалтера. Нові підходи до підготовки фахівців з обліку та оподаткування, аудиту.

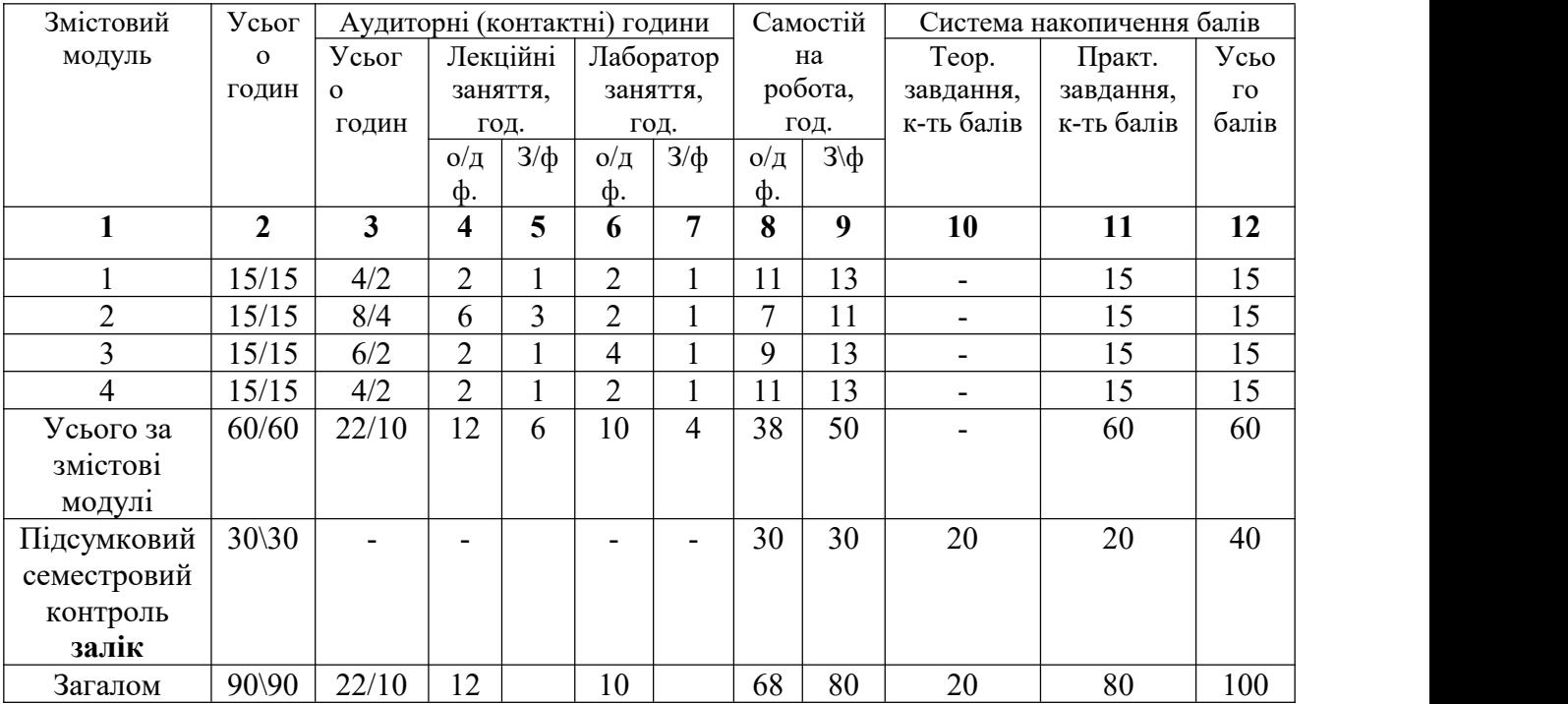

# **4. Структура навчальної дисципліни**

# **5. Теми лекційних занять**

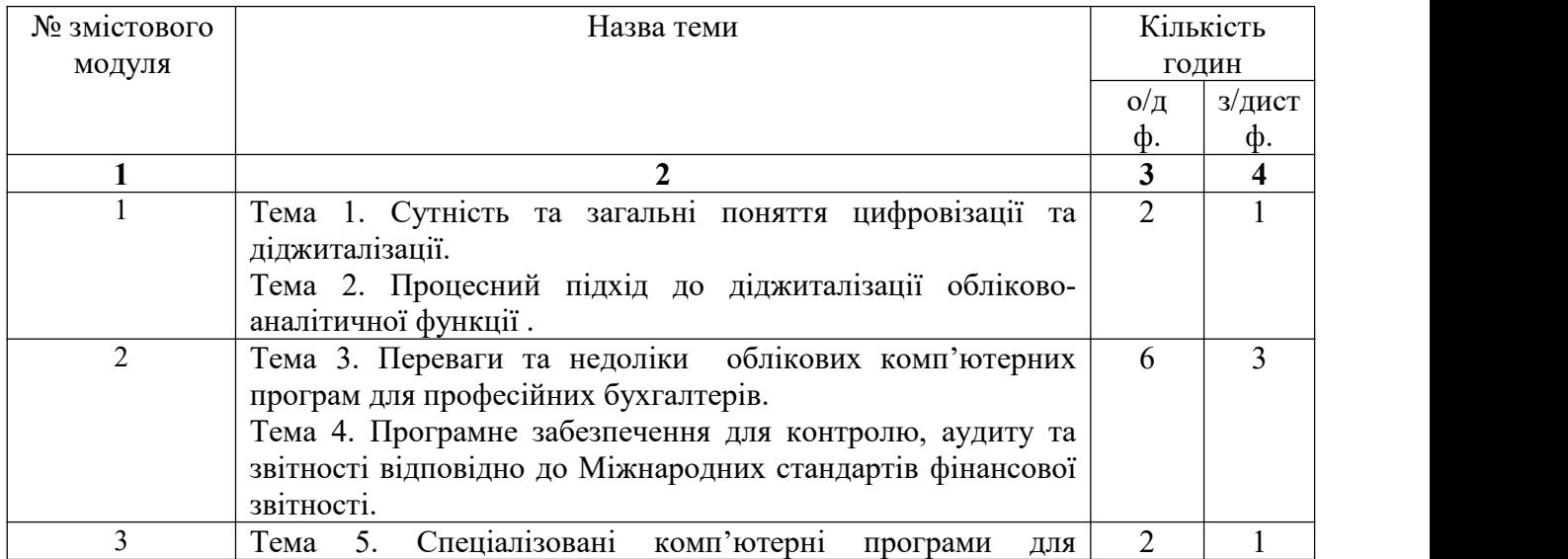

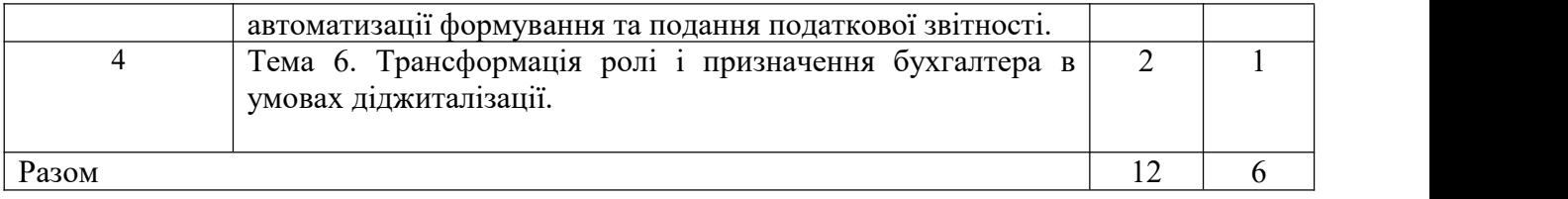

# **6. Теми лабораторних занять**

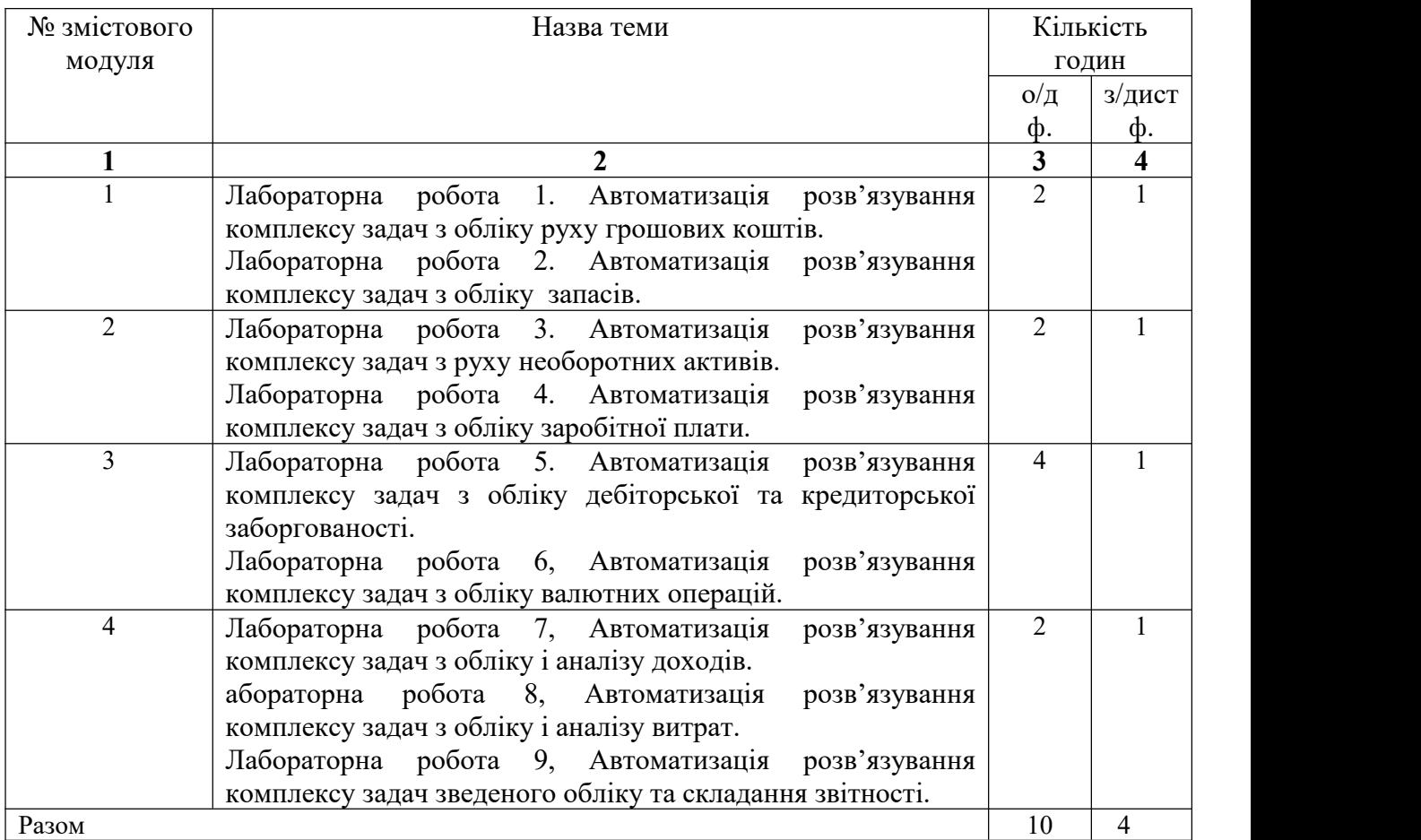

# **7. Види і зміст поточних контрольних заходів**

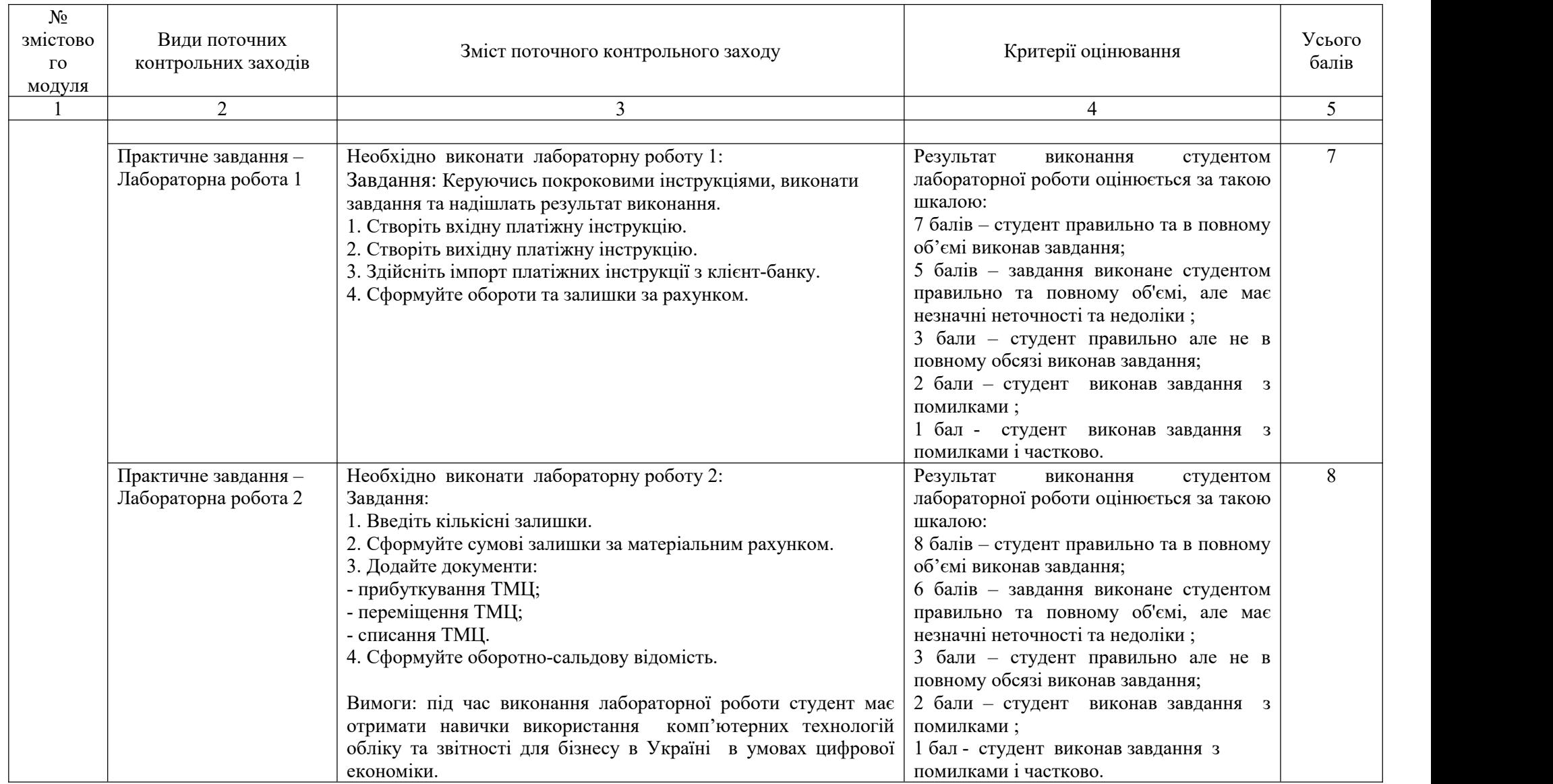

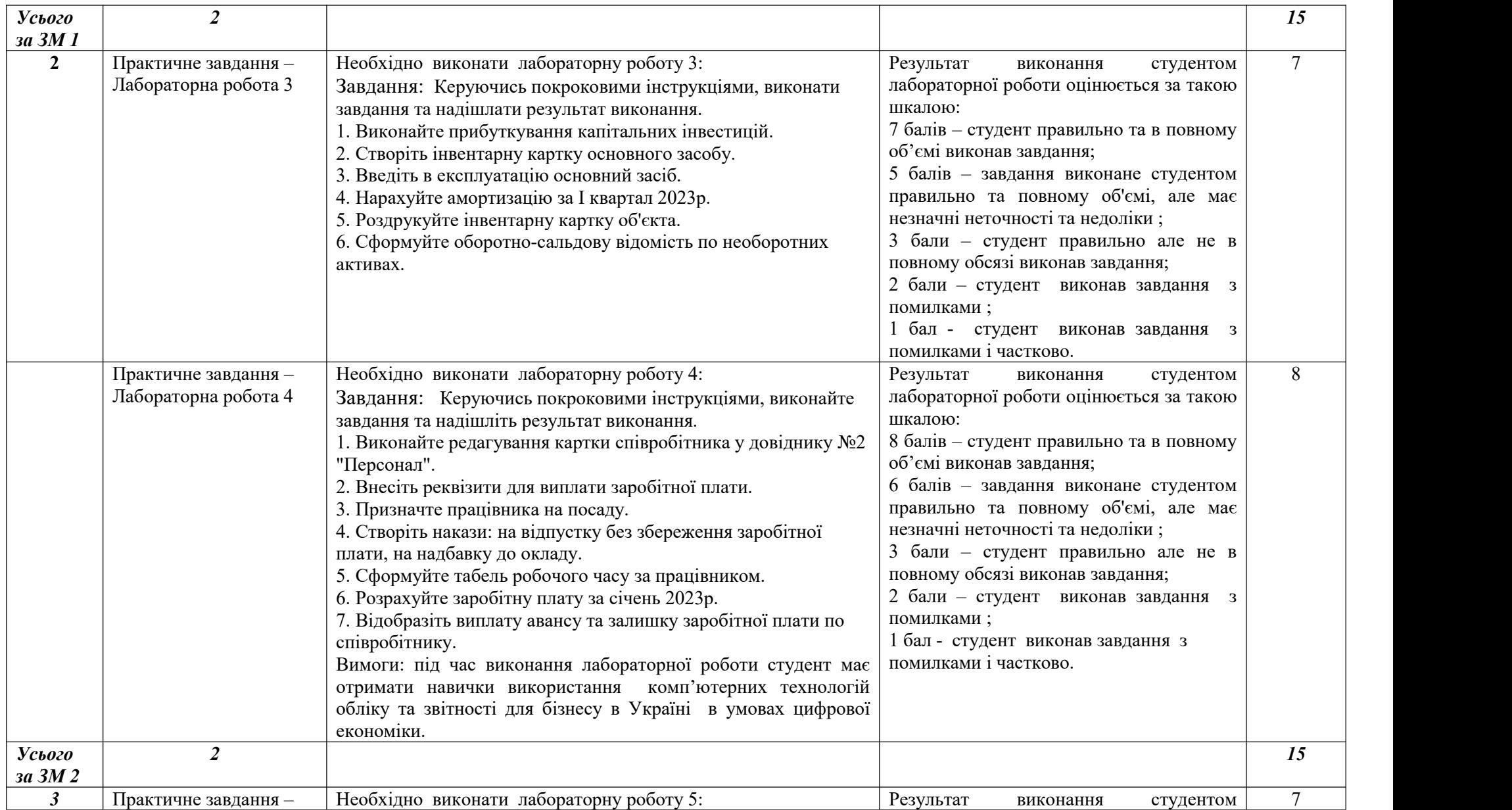

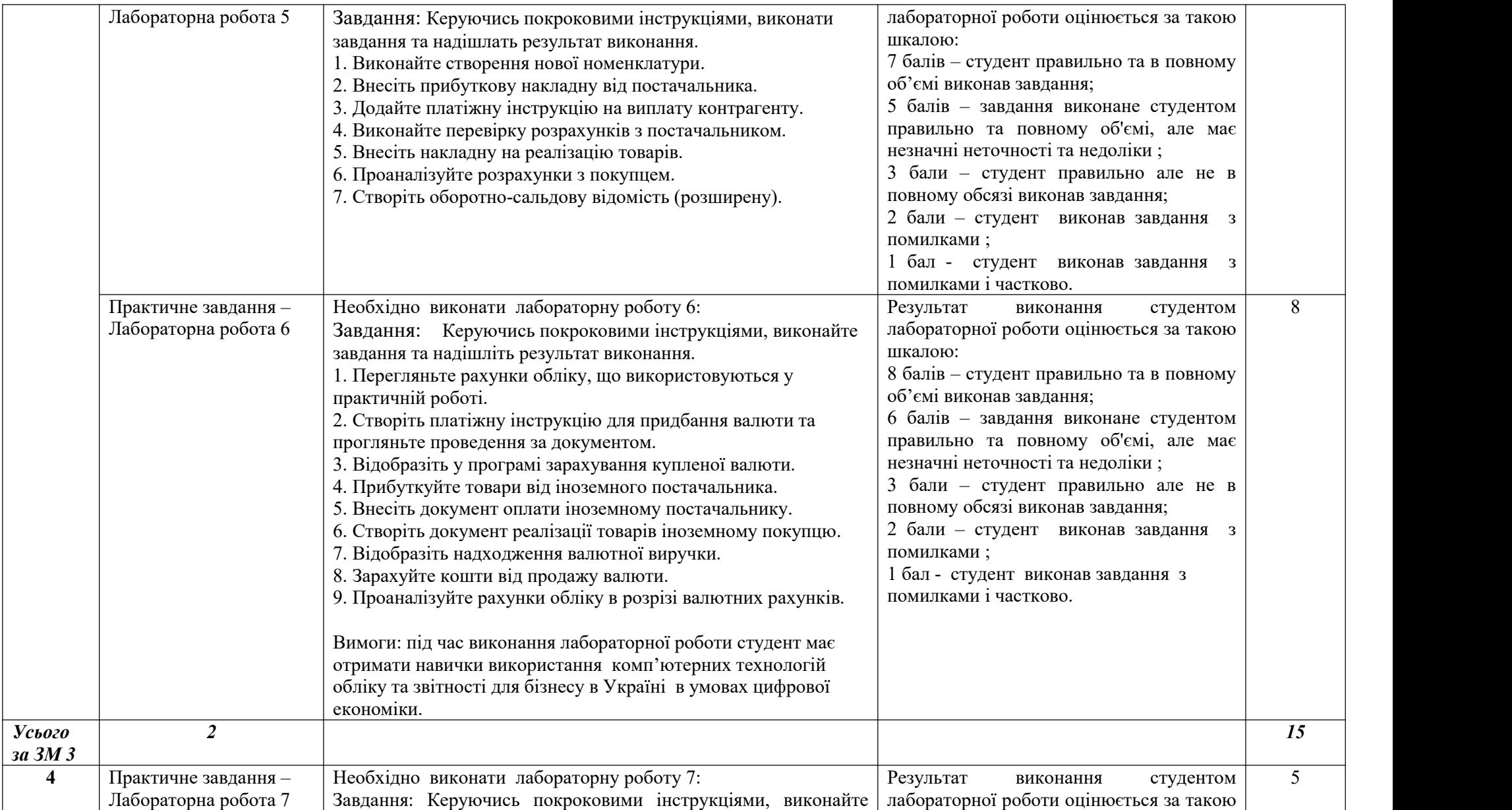

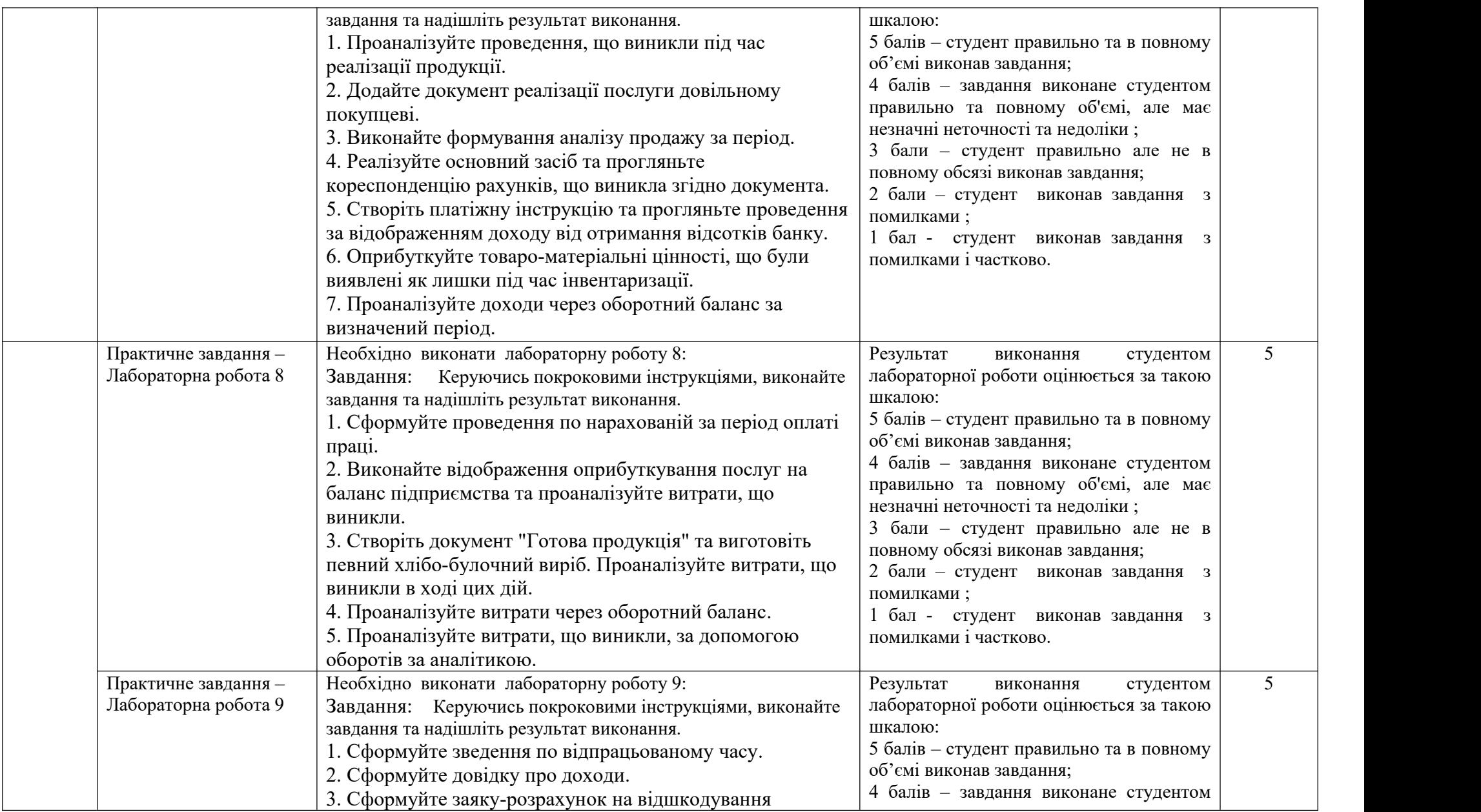

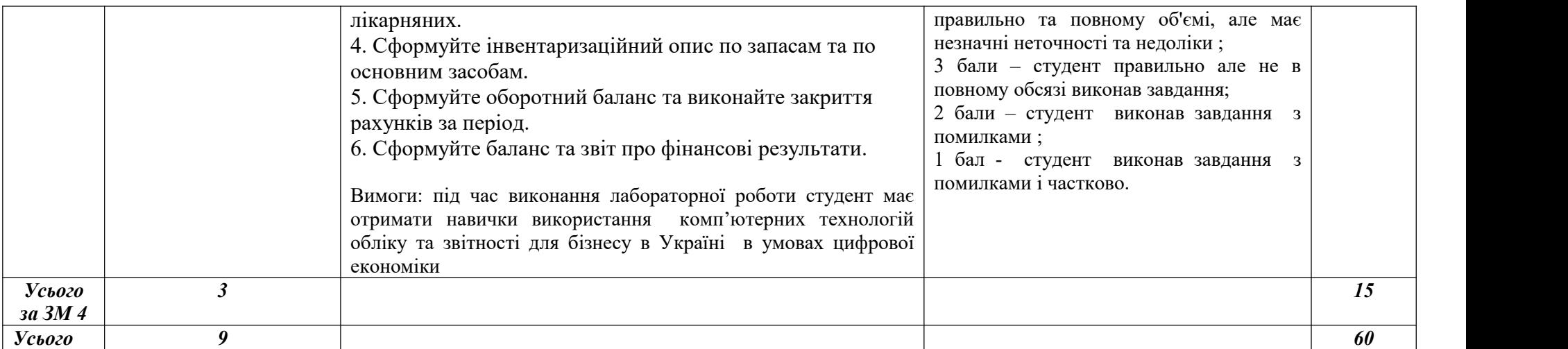

\* якщо вводяться елементи дистанційного навчання, то опитування, одноваріантні запитання, презентація власних досліджень, відбувається через Zoom та тестування, розв'язання вправ і практичних задач відбувається в системі Moodle. https://moodle.znu.edu.ua/course/view.php?id=16348

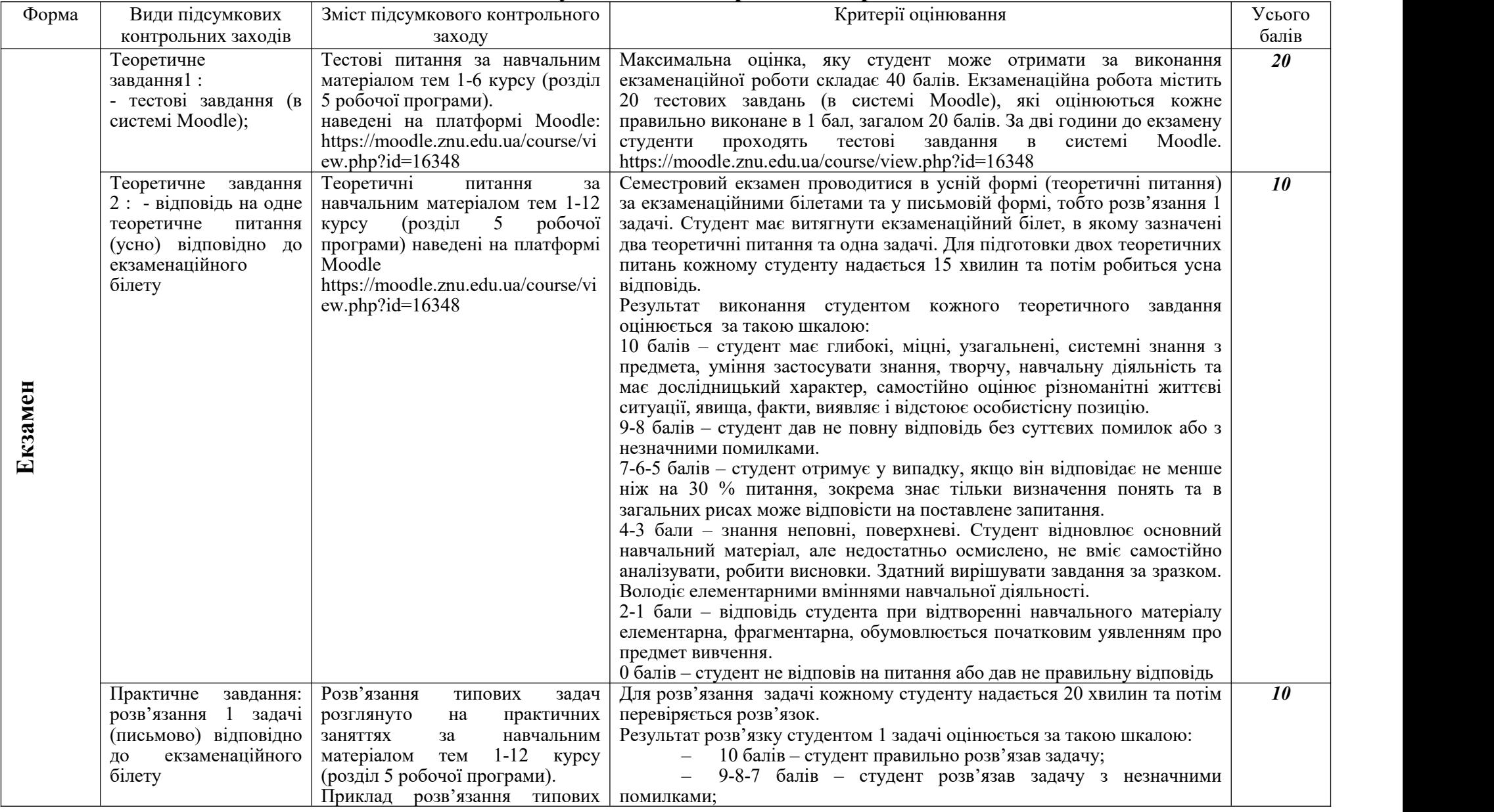

# **8. Підсумковий семестровий контроль**

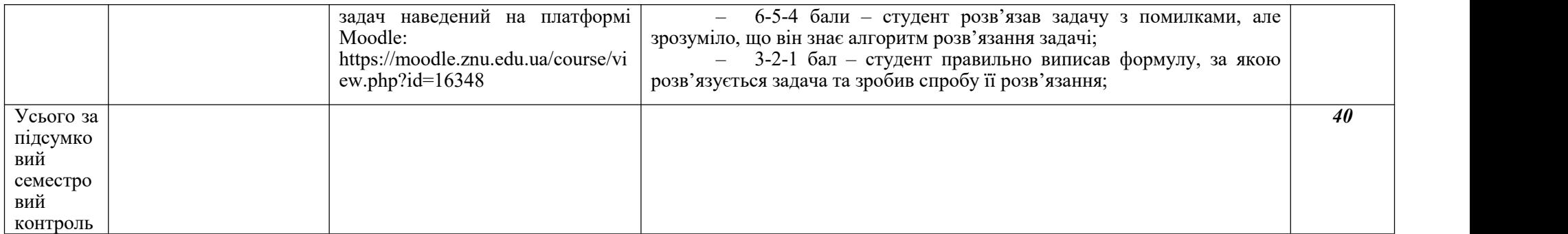

**\*** якщо вводяться елементи дистанційного навчання, то екзамен відбувається через Zoom (відповіді на теоретичне завдання 2), тестування, розв'язання практичних завдань відбувається в системі Moodle. https://moodle.znu.edu.ua/course/view.php?id=16348

# **9. Рекомендована література Основна**

1. Долбнєва Д.В., Романів Є.М. Основи роботи і функціональні можливості системи IT- Enterprise з ведення обліку, звітності та оподаткування: [навчально-методичний посібник]. Л.: «Ліга-Прес», 2019. 149 с.

2. Дубій О. Посібник користувача персонального комп'ютера : [4-те оновлене і доповнене видання]. Львів : БаК, 2007. 248 с.

3. Жук В. М. Розвиток теорії бухгалтерського обліку: інституціональний аспект : монографія. Київ : ННЦ «ІАЕ», 2018. 372 с.

4. Лучко М.Р. Інформаційні системи і технології в обліку й аудиті : [навчальний посібник]. Тернопіль: ТНЕУ, 2016. 252 с.

5. Муравський В.В. Комп'ютерно-комунікаційна форма обліку : [монографія]. Тернопіль: ТНЕУ, 2018. 486 с.

6. Назарова І.Я., Муравський В.В. Інформаційні системи та автоматизоване робоче місце бухгалтера : [навчальний посібник]. Тернопіль: Крок, 2016. 301 с.

7. Назарова І.Я., Муравський В.В., Шевучк О.А. Організація автоматизованого робочого місця бухгалтера : [навчальний посібник]. Тернопіль: Крок, 2019. 294 с.

8. Правдюк Н.Л., Мулик Т.О., Мулик Я.І. Управління фінансовою безпекою підприємств: обліково-аналітичний аспект: [монографія]. Київ: Центр учб. літ., 2019. 224 с.

9. Сусіденко В.Т. Інформаційні системи і технології в обліку : [навч. посіб.]. К. : Центр учбової літератури, 2016. 224 с.

10. Управлінські інформаційні системи в обліку та оподаткуванні : [навчальний посібник] / Краєвський В. М., Титенко Л. В., Паянок Т. М., Параниця Н. В., Богдан С. В. Ірпінь : Університет ДФС України, 2020. 288 с.

11. Шквір В.Д., Загородній А.Г., Височан О.С. Інформаційні системи і технології в обліку та аудиті: [підручник: друге видання, доопрацьоване і доповнене]. Л.: Видавництво Львівської політехніки, 2013. 400 с.

#### **Додаткова**

1.Бенько М. М. Можливості здійснення фінансового аудиту у середовищі Інформаційних технологій. Вісник ЖДТУ. 2019. № 2 (64). с. 3-7

2.Остапов С. Е. Інформаційні системи комерційних підприємств : лаб. практикум. Чернівці : Рута, 2017. 95 с

## **Інформаційні джерела**:

1.Офіційний портал Верховної Ради України - [https://www.rada.gov.ua/;\(](https://www.rada.gov.ua/;)дата звернення: 15.08.202315.08.202315.08.2023)

2.Сайт електронної бухгалтерської газети «Інтерактивна Бухгалтерія» [http://www.interbuh.com.ua/ua/;\(](http://www.interbuh.com.ua/ua/;)дата звернення: 15.08.2023)

3.Офіційний сайт всеукраїнської професійної бухгалтерської газети «Все про бухгалтерський облік» - <http://www.vobu.com.ua/.>(дата звернення: 15.08.2023)

4.Офіційний сайт компанії M.E.Doc - https://medoc.ua/. (дата звернення: 15.08.2023)

5.Податковий кодекс України: Закон України від 2 грудня 2010 року № 2755-VI / Верховна Рада України. URL: http://zakon4.rada.gov.ua/laws/show/2755-17 (дата звернення: 15.08.2023)

6.Про бухгалтерський облік та фінансову звітність в Україні: Закон України від 16.07.1999 № 996-XIV/ Верховна Рада України. URL: http://zakon4.rada.gov.ua/laws/show/996- 14. (дата звернення:15.08.2023)

7.Про електронні документи та електронний документообіг: Закон України від 22.05.03 р. № 851-IV / Верховна Рада України. URL: https://zakon.rada.gov.ua/laws/show/851-15#Text. (дата звернення: 15.08.2023)

8.Про електронні довірчі послуги: Закон України від 05.10.17 р. № 2155-VIIІ / Верховна Рада України. URL: https://zakon.rada.gov.ua/laws/show/2155-19#Text. (дата звернення: 15.08.2023)

9.Концепція розвитку цифрової економіки та суспільства України на 2018-2020 роки та план заходів щодо її реалізації, затверджені розпорядженням Кабінету міністрів України від 17.01.201Пошукові ресурси - www.google.com.ua, www.meta.ua; (дата звернення:15.08.2023)

10. Попівняк Ю.М. Кібербезпека та захист бухгалтерських даних в умовах застосування новітніх інформаційних технологій. Бізнес Інформ.2019. № 8. с. 150-157. URL: https://doi.org/10.32983/2222-4459-2019-8-150-157 (дата звернення: 15.08.2023)

11. Ексель для бухгалтерського обліку: <https://www.youtube.com/watch?v=NA8pxfm7fiw> (дата звернення 15.08.2023)

12. Libreoffice calc calc yроки: [https://www.youtube.com/results?search\\_query=libreoffice+calc+%D1%83%D1%80%D0%BE%D](https://www.youtube.com/results?search_query=libreoffice+calc+%D1%83%D1%80%D0%BE%D0%BA%D0%B8) 0%BA%D0%B8 (дата звернення 15.08.2023)

13. Оpenoffice calc уроки: <https://www.youtube.com/watch?v=NyPZVC8RaiU> (дата звернення 15.08.2023)

14. Access для початківців: https://www.youtube.com/watch?v=4n5jn9bHzu0 (дата звернення15.08.2023)

15. Створення бази данних в MS Access:https://www.youtube.com/watch?v=Cyr- Rj6Z3kY(дата звернення 15.08.2023)

16. ХЕПІ-БУХ (презентація): [https://heppy-buh.com.ua/,](https://heppy-buh.com.ua/) [https://heppy](https://heppy-buh.com.ua/about_us.html) buh.com.ua/about\_us.html (дата звернення15.08.2023)

17. АКЦЕНТ (демоверсія): <https://www.accent.ua/>, [https://www.accent.ua/index.php/download,](https://www.accent.ua/index.php/download) <https://www.youtube.com/watch?v=jF39jI2jxHE> (дата звернення 15.08.2023)

18. ДЕБЕТПЛЮС (презентація): <https://debet.com.ua/>, [https://www.youtube.com/watch?v=feWyqK6g\\_JM](https://www.youtube.com/watch?v=feWyqK6g_JM) (дата звернення 15.08.2023)

19. ІНФО БУХГАЛТЕР (уроки): https://www.infoib.info/ <https://www.youtube.com/watch?v=baKwMUiiJJE> (дата звернення 15.08.2023)

20. Облік SaaS: https://staffcounter.net/ru/what-is-saas/ (дата звернення 15.08.2023)

21. jSolutions: https://jsolutions.ua/ua/avtomatizaciya-buhgalterskogo-ucheta (дата звернення 15.08.2023)

22. SAP (презентація): https://www.youtube.com/watch?v=eZAwYN-xVg (дата звернення 15.08.2023)

23. ФИТ-БЮДЖЕТ: <https://fit.com.ua/>,

<https://www.youtube.com/watch?v=pHODnyMGLj4> (дата звернення 15.08.2023)

24. Предприниматель 4.2 : <https://a.predpr4.com/site/demo> (дата звернення 15.08.2023)

25. УКРЗАРПЛАТА: https://www.ukrzarplata.com/ (дата звернення 15.08.2023)

26. MASTER: Бухгалтерія для бюджетних установ. URL: [https://news.dtkt.ua/debet](https://news.dtkt.ua/debet-kredit/partner-news/47018) kredit/partner-news/47018 (дата звернення 15.08.2023)